# Definición de datos para el código de barras

Los datos que los agentes de aduanas deberán de incluir en la impresión del código de barras son:

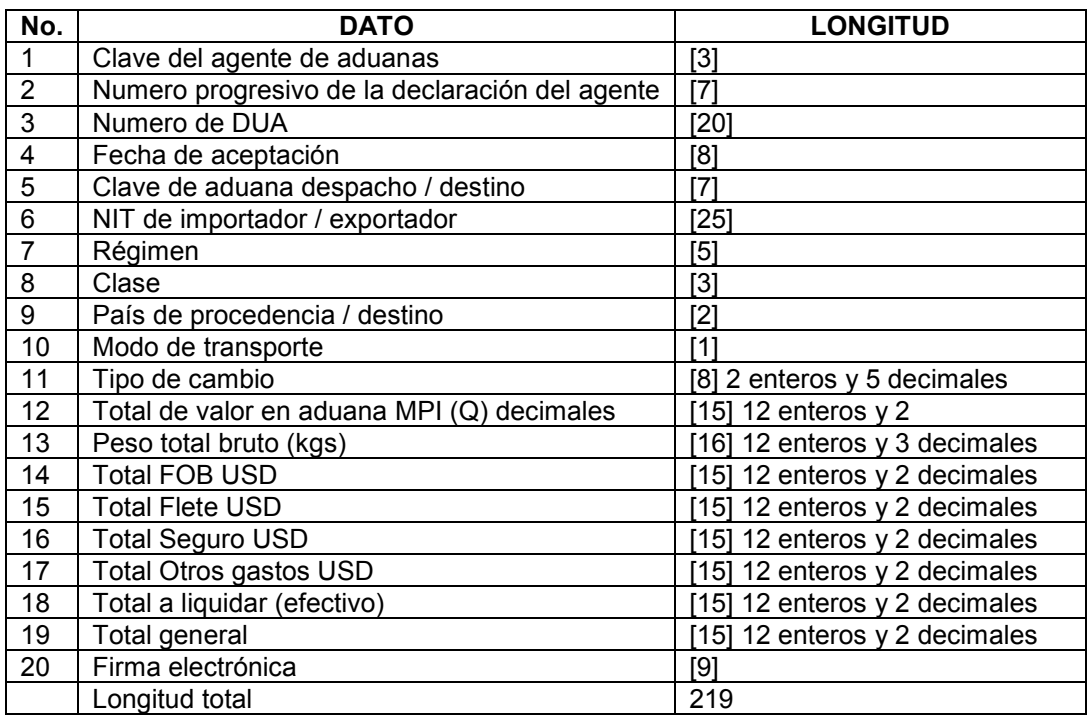

Estos datos deberán concatenarse en el orden en que aparecen arriba, formando conjuntamente una cadena de 219 caracteres, sin ningún delimitador entre datos. La ubicación y la longitud de cada dato es fija, en el caso de los datos que presentan menos caracteres, se deberán de justificar a la derecha y anteponer espacios en blanco, si se trata de un dato no numérico, hasta completar la longitud establecida, como por ejemplo el "NIT". Para los datos numéricos, por ejemplo "Total de valor en aduana MPI (Q)", "total a liquidar (Q)", etc. Deberán de anteponerse "0" (ceros) para completar la longitud establecida del campo.

# Formatos especiales:

#### CLAVE DEL AGENTE DE ADUANAS

En caso de ser necesario, deberán de anteponerse "0" (ceros) para completar la longitud establecida del campo.

Por ejemplo: Si la clave fuese: 12 la subcadena sería: 012 Si la clave fuese: 2 la subcadena seria: 002

# **FECHA**

Solamente existe un dato de este tipo, que es llamado: Fecha de aceptación. Este dato deberá formar una subcadena de 8 caracteres de longitud, la cual estará conformada de la siguiente manera:

ddmmyyyy dd = día  $mm = mes$ yyyy = año

Esta subcadena no incluirá delimitadores entre subcampos para separar los datos como "/,-", los datos deberán ir consecutivos sin ningún separador, como se muestra en el siguiente ejemplo:

Para la fecha 5 de septiembre de 2005 la subcadena sería: 05092005

Como se puede ver en el ejemplo cada uno de los subcampos debe ser de tamaño fijo, de tal manera que si un subcampo como el día o el mes únicamente tiene un digito, deberá de anteponerse un "0" (cero) a la izquierda, para completar los dos dígitos para el día y dos para el mes.

## DATOS MONETARIOS

Los datos monetarios están comprendidos por:

Total valor en aduana MPI (Q) Total FOB USD Total Flete USD Total Seguro USD Total Otros gastos USD Total efectivo Total general

Cada uno de estos datos deberá formar una subcadena de 15 caracteres de longitud, los dígitos faltantes serán sustituidos por caracteres "0" (cero), y el único separador permitido será el punto para separar la parte entera de la decimal.

Por ejemplo:

Si la cantidad fuese: 1234567.89 la subcadena sería: "000001234567.89"

Si la cantidad fuese: 625 la subcadena seria: "000000000625.00"

Si la cantidad fuese: 0.48 la subcadena sería: "000000000000.48"

#### DATOS REFERENTES A PESO

Solo existe un dato referente a peso a incluir en la cadena para el código de barras, este dato es llamado: Peso total bruto (Kgs)

La subcadena formada por este dato consistirá en 15 caracteres, conformada de manera similar a los datos monetarios, con la diferencia que en esta se incluyen los 12 enteros y los 2 decimales del peso. De igual manera, si la cantidad constara de menos de 12 dígitos para la parte entera, se deberán de anteponerse "0" (ceros) para completar la longitud establecida del campo. Si la cantidad constara de menos de 2 dígitos para la parte fraccionaria, se deberán de adicionar "0" (ceros) a la derecha, hasta completar la longitud establecida para los decimales de este campo.

Por ejemplo:

Si el peso fuese de: 1568.26 la subcadena sería: "000000001568.260" Si el peso fuese de: 1234567 la subcadena sería: "000001234567.000" Si el peso fuese de: 0.678 la subcadena sería: "000000000000.678"

#### NOTA: las subcadenas formadas, por datos numéricos, no deben llevar comas o ningún otro tipo de carácter, para separación de miles.

## EJEMPLO DE LOS DATOS PARA UN CODIGO DE BARRAS COMPLETO:

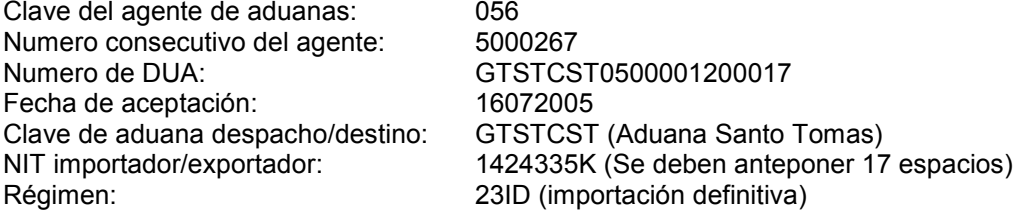

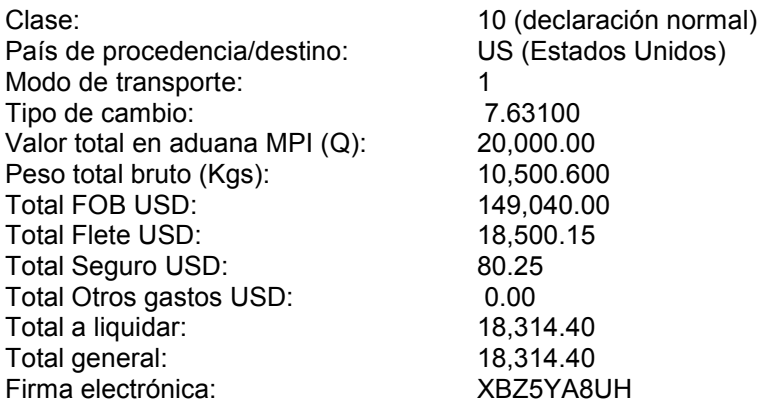

Para estos datos, la cadena a codificar por medio del código de barras sería la siguiente:

## "0565000267GTSTCST050000120001716072005GTSTCST 1424335K23ID010US107.63100000000020000.00000000105000.600000000149040.0000000 0018500.15000000000080.25000000000000.00000000018314.40000000018314.40XBZ5YA8 UH"

Esta cadena no es sensible al contexto, por lo que no existe diferencia entre una cadena en mayúsculas y otra en minúsculas.

Produciendo el código de barras siguiente:

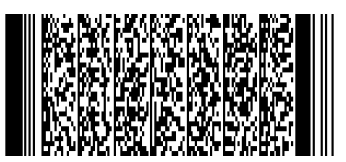

El estándar a utilizar para el código de barras es: Formato: PDF417, CORR: AUTO, HT:2X, COL:3